# Package 'metafuse'

October 17, 2016

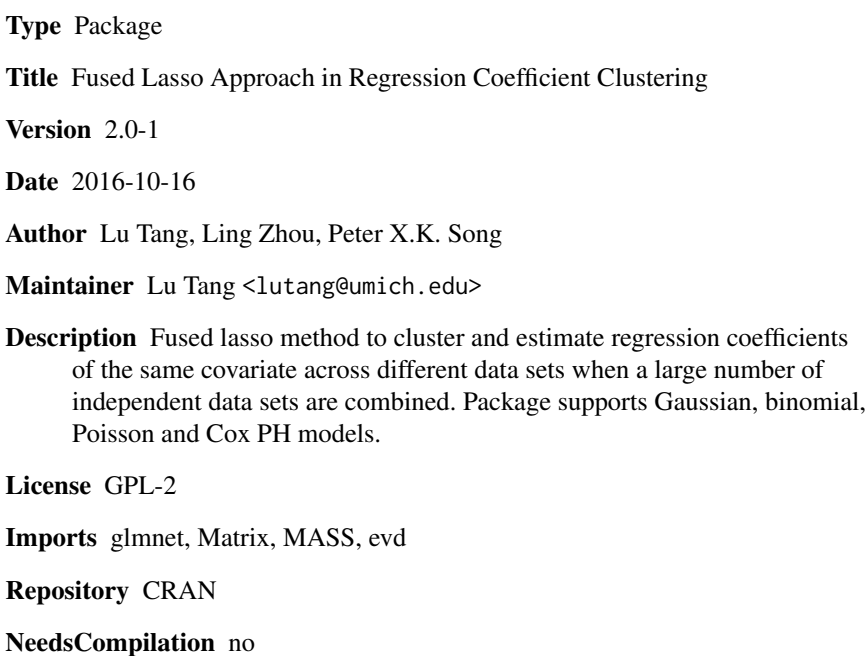

Date/Publication 2016-10-17 00:37:55

# R topics documented:

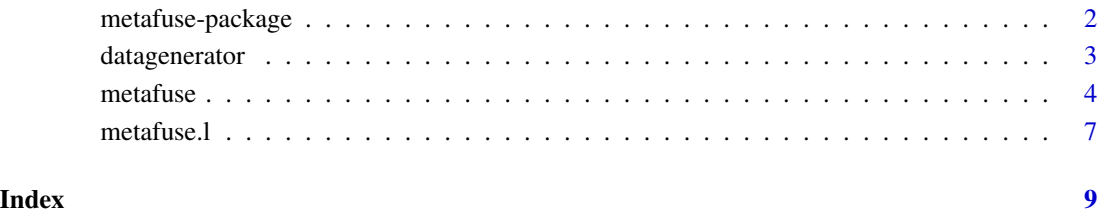

<span id="page-1-0"></span>

#### Description

Fused lasso method to cluster and estimate regression coefficients of the same covariate across different data sets when a large number of independent data sets are combined. Package supports Gaussian, binomial, Poisson and Cox PH models.

#### Details

Simple to use. Accepts X, y, and sid (numerica data source ID for which data entry belongs to) for regression models. Returns regression coefficient estimates and clusterings patterns of coefficients across different datasets, for each covariate. Provides visualization by fusogram, a dendrogram-type of presentation of coefficient clustering pattern across data sources.

# Author(s)

Lu Tang, Ling Zhou, Peter X.K. Song Maintainer: Lu Tang <lutang@umich.edu>

#### References

Lu Tang, and Peter X.K. Song. Fused Lasso Approach in Regression Coefficients Clustering - Learning Parameter Heterogeneity in Data Integration. *Journal of Machine Learning Research*, 17(113):1-23, 2016.

Fei Wang, Lu Wang, and Peter X.K. Song. Fused lasso with the adaptation of parameter ordering in combining multiple studies with repeated measurements. *Biometrics*, DOI:10.1111/biom.12496, 2016.

#### Examples

```
########### generate data ###########
n <- 200 # sample size in each dataset (can also be a K-element vector)
K < -10 # number of datasets for data integration
p \le -3 # number of covariates in X (including the intercept)
# the coefficient matrix of dimension K * p, used to specify the heterogeneous pattern
beta0 <- matrix(c(0.0,0.0,0.0,0.0,0.0,0.0,0.0,0.0,0.0,0.0, # beta_0 of intercept
                 0.0,0.0,0.0,0.0,0.0,1.0,1.0,1.0,1.0,1.0, # beta_1 of X_1
                 0.0, 0.0, 0.0, 0.0, 0.5, 0.5, 0.5, 1.0, 1.0, 1.0), # beta_2 of X_2
               K, p)
# generate a data set, family=c("gaussian", "binomial", "poisson", "cox")
data <- datagenerator(n=n, beta0=beta0, family="gaussian", seed=123)
```
### <span id="page-2-0"></span>datagenerator 3

```
# prepare the input for metafuse
y <- data$y
sid <- data$group
X \leftarrow data[, -c(1, \text{ncol(data)})########### run metafuse ###########
# fuse slopes of X1 (which is heterogeneous with 2 clusters)
metafuse(X=X, y=y, sid=sid, fuse.which=c(1), family="gaussian", intercept=TRUE, alpha=0,
          criterion="EBIC", verbose=TRUE, plots=TRUE, loglambda=TRUE)
# fuse slopes of X2 (which is heterogeneous with 3 clusters)
metafuse(X=X, y=y, sid=sid, fuse.which=c(2), family="gaussian", intercept=TRUE, alpha=0,
          criterion="EBIC", verbose=TRUE, plots=TRUE, loglambda=TRUE)
# fuse all three covariates
metafuse(X=X, y=y, sid=sid, fuse.which=c(0,1,2), family="gaussian", intercept=TRUE, alpha=0,
          criterion="EBIC", verbose=TRUE, plots=TRUE, loglambda=TRUE)
# fuse all three covariates, with sparsity penalty
metafuse(X=X, y=y, sid=sid, fuse.which=c(0,1,2), family="gaussian", intercept=TRUE, alpha=1,
          criterion="EBIC", verbose=TRUE, plots=TRUE, loglambda=TRUE)
# fit metafuse at a given lambda
metafuse.l(X=X, y=y, sid=sid, fuse.which=c(0,1,2), family="gaussian", intercept=TRUE,
          alpha=1, lambda=0.5)
```
datagenerator *simulate data*

#### Description

Simulate a dataset with data from K different sources, for demonstration of metafuse.

## Usage

datagenerator(n, beta0, family, seed = NA)

### Arguments

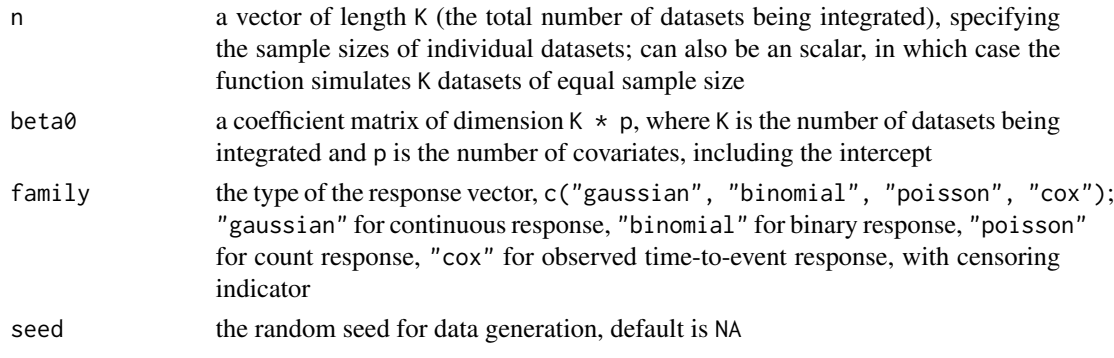

#### <span id="page-3-0"></span>Details

These datasets are artifical, and are used to demonstrate the features of metafuse. In the case when family="cox", the response will contain two vectors, a time-to-event variable time and a censoring indicator status.

#### Value

Returns data frame with  $n*K$  rows (if n is a scalar), or sum(n) rows (if n is a K-element vector). The data frame contains columns "y", " $x1$ ", ..., " $x_p-1$ " and "group" if family="gaussian", "binomial" or "poisson"; or contains columns "time", "status", "x1", ..., "x\_p-1" and "group" if family="cox".

#### Examples

########### generate data ########### n <- 200 # sample size in each dataset (can also be a K-element vector)  $K < -10$  # number of datasets for data integration  $p \le -3$  # number of covariates in X (including the intercept) # the coefficient matrix of dimension  $K * p$ , used to specify the heterogeneous pattern beta0 <- matrix(c(0.0,0.0,0.0,0.0,0.0,0.0,0.0,0.0,0.0,0.0, # beta\_0 of intercept 0.0,0.0,0.0,0.0,0.0,1.0,1.0,1.0,1.0,1.0, # beta\_1 of X\_1 0.0,0.0,0.0,0.0,0.5,0.5,0.5,1.0,1.0,1.0), # beta\_2 of X\_2 K, p) # generate a data set, family=c("gaussian", "binomial", "poisson", "cox") data <- datagenerator(n=n, beta0=beta0, family="gaussian", seed=123) names(data) # if family="cox", returned dataset contains columns "time"" and "status" instead of "y" data <- datagenerator(n=n, beta0=beta0, family="cox", seed=123) names(data)

metafuse *fit a GLM with fusion penalty for data integraion*

#### Description

Fit a GLM with fusion penalty on coefficients within each covariate across datasets, generate solution path and fusograms for visualization of the model selection.

#### Usage

```
metafuse(X = X, y = y, sid = sid, fuse.which = c(0:ncol(X)),
  family = "gaussian", intercept = TRUE, alpha = 0, criterion = "EBIC",
  verbose = TRUE, plots = FALSE, loglambda = TRUE)
```
#### metafuse 5

# Arguments

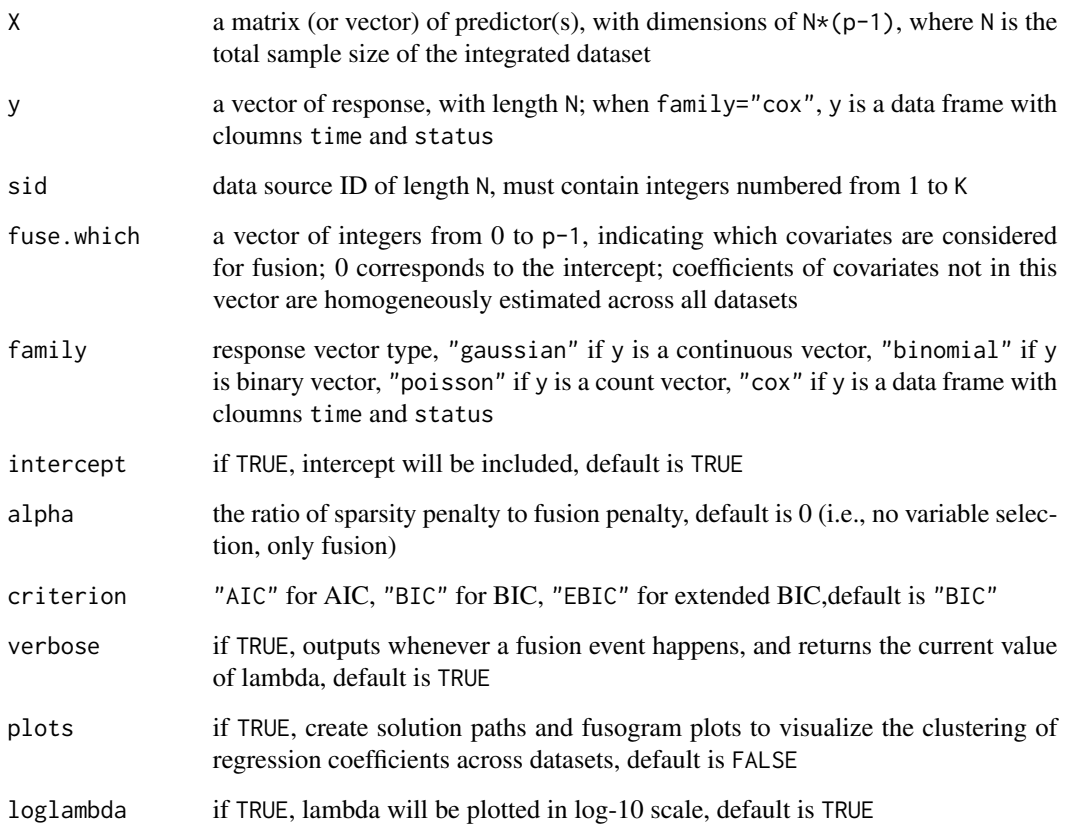

# Details

Adaptive lasso penalty is used. See Zou (2006) for detail.

# Value

A list containing the following items will be returned:

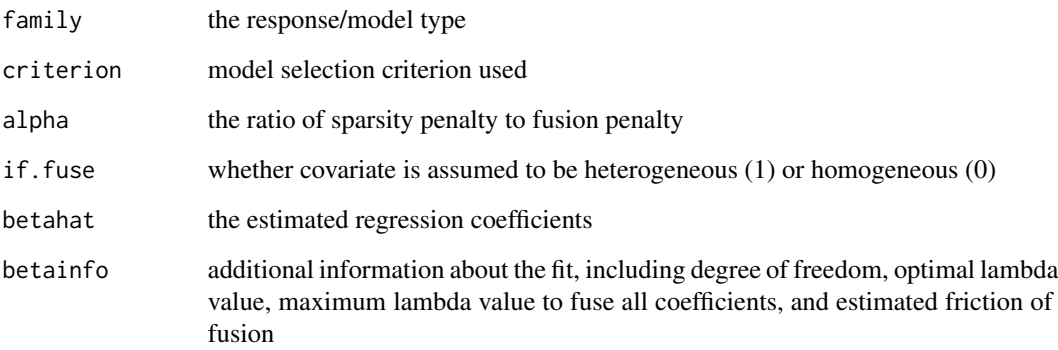

#### References

Lu Tang, and Peter X.K. Song. Fused Lasso Approach in Regression Coefficients Clustering - Learning Parameter Heterogeneity in Data Integration. *Journal of Machine Learning Research*, 17(113):1-23, 2016.

Fei Wang, Lu Wang, and Peter X.K. Song. Fused lasso with the adaptation of parameter ordering in combining multiple studies with repeated measurements. *Biometrics*, DOI:10.1111/biom.12496, 2016.

#### Examples

```
########### generate data ###########
n <- 200 # sample size in each dataset (can also be a K-element vector)
K < -10 # number of datasets for data integration
p \le -3 # number of covariates in X (including the intercept)
# the coefficient matrix of dimension K * p, used to specify the heterogeneous pattern
beta0 <- matrix(c(0.0,0.0,0.0,0.0,0.0,0.0,0.0,0.0,0.0,0.0, # beta_0 of intercept
                  0.0,0.0,0.0,0.0,0.0,1.0,1.0,1.0,1.0,1.0, # beta_1 of X_1
                  0.0, 0.0, 0.0, 0.0, 0.5, 0.5, 0.5, 1.0, 1.0, 1.0), # beta_2 of X_2
                K, p)
# generate a data set, family=c("gaussian", "binomial", "poisson", "cox")
data <- datagenerator(n=n, beta0=beta0, family="gaussian", seed=123)
# prepare the input for metafuse
y <- data$y
sid <- data$group
X \leftarrow data[, -c(1, \text{ncol(data)})########### run metafuse ###########
# fuse slopes of X1 (which is heterogeneous with 2 clusters)
metafuse(X=X, y=y, sid=sid, fuse.which=c(1), family="gaussian", intercept=TRUE, alpha=0,
          criterion="EBIC", verbose=TRUE, plots=TRUE, loglambda=TRUE)
# fuse slopes of X2 (which is heterogeneous with 3 clusters)
metafuse(X=X, y=y, sid=sid, fuse.which=c(2), family="gaussian", intercept=TRUE, alpha=0,
          criterion="EBIC", verbose=TRUE, plots=TRUE, loglambda=TRUE)
# fuse all three covariates
metafuse(X=X, y=y, sid=sid, fuse.which=c(0,1,2), family="gaussian", intercept=TRUE, alpha=0,
          criterion="EBIC", verbose=TRUE, plots=TRUE, loglambda=TRUE)
# fuse all three covariates, with sparsity penalty
metafuse(X=X, y=y, sid=sid, fuse.which=c(0,1,2), family="gaussian", intercept=TRUE, alpha=1,
          criterion="EBIC", verbose=TRUE, plots=TRUE, loglambda=TRUE)
```
<span id="page-6-0"></span>

# Description

Fit a GLM with fusion penalty on coefficients within each covariate at given lambda.

# Usage

```
metafuse.l(X = X, y = y, sid = sid, fuse.which = c(0:ncol(X)),
 family = "gaussian", intercept = TRUE, alpha = 0, lambda = lambda)
```
# Arguments

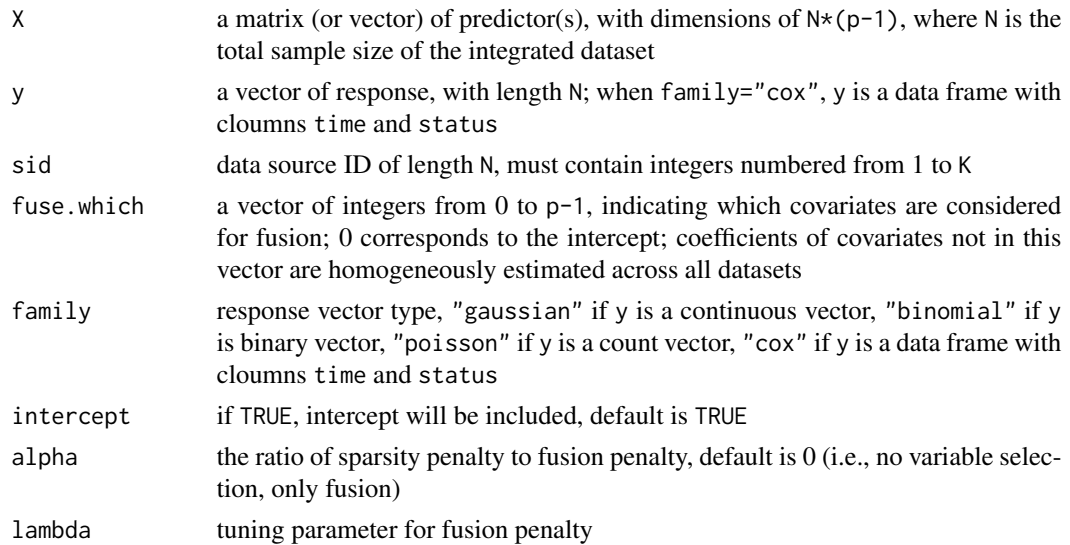

# Details

Adaptive lasso penalty is used. See Zou (2006) for detail.

#### Value

A list containing the following items will be returned:

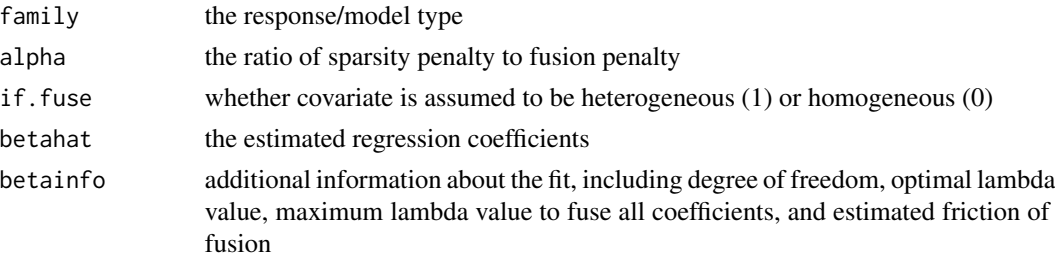

#### References

Lu Tang, and Peter X.K. Song. Fused Lasso Approach in Regression Coefficients Clustering - Learning Parameter Heterogeneity in Data Integration. *Journal of Machine Learning Research*, 17(113):1-23, 2016.

Fei Wang, Lu Wang, and Peter X.K. Song. Fused lasso with the adaptation of parameter ordering in combining multiple studies with repeated measurements. *Biometrics*, DOI:10.1111/biom.12496, 2016.

#### Examples

```
########### generate data ###########
n <- 200 # sample size in each dataset (can also be a K-element vector)
K < -10 # number of datasets for data integration
p \le -3 # number of covariates in X (including the intercept)
# the coefficient matrix of dimension K * p, used to specify the heterogeneous pattern
beta0 <- matrix(c(0.0,0.0,0.0,0.0,0.0,0.0,0.0,0.0,0.0,0.0, # beta_0 of intercept
                 0.0,0.0,0.0,0.0,0.0,1.0,1.0,1.0,1.0,1.0, # beta_1 of X_1
                 0.0,0.0,0.0,0.0,0.5,0.5,0.5,1.0,1.0,1.0), # beta_2 of X_2
               K, p)
# generate a data set, family=c("gaussian", "binomial", "poisson", "cox")
data <- datagenerator(n=n, beta0=beta0, family="gaussian", seed=123)
# prepare the input for metafuse
y <- data$y
sid <- data$group
X \leftarrow data[, -c(1, \text{ncol(data)})########### run metafuse ###########
# fit metafuse at a given lambda
metafuse.l(X=X, y=y, sid=sid, fuse.which=c(0,1,2), family="gaussian", intercept=TRUE,
         alpha=1, lambda=0.5)
```
# <span id="page-8-0"></span>Index

∗Topic Data integration metafuse-package, [2](#page-1-0) ∗Topic Fused lasso metafuse-package, [2](#page-1-0) ∗Topic Generalized Linear Models metafuse-package, [2](#page-1-0) ∗Topic data datagenerator, [3](#page-2-0) ∗Topic generator datagenerator, [3](#page-2-0) ∗Topic package metafuse-package, [2](#page-1-0)

datagenerator, [3](#page-2-0)

metafuse, [4](#page-3-0) metafuse-package, [2](#page-1-0) metafuse.l, [7](#page-6-0)